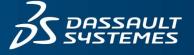

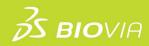

# TRAINING COURSE CATALOG

BIOVIA PIPELINE PILOT

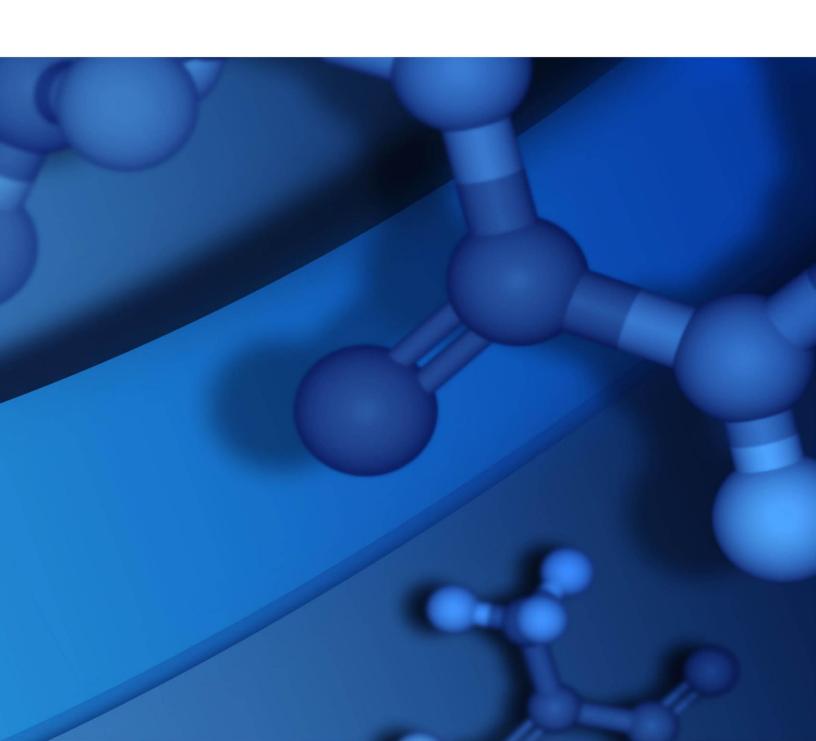

# **Copyright Notice**

©2023 Dassault Systèmes. All rights reserved. 3DEXPERIENCE, the Compass icon and the 3DS logo, CATIA, SOLIDWORKS, ENOVIA, DELMIA, SIMULIA, GEOVIA, EXALEAD, 3DVIA, 3DSWYM, BIOVIA, NETVIBES, IFWE and 3DEXCITE, are commercial trademarks or registered trademarks of Dassault Systèmes, a French "société européenne" (Versailles Commercial Register # B 322 306 440), or its subsidiaries in the U.S. and/or other countries. All other trademarks are owned by their respective owners. Use of any Dassault Systèmes or its subsidiaries trademarks is subject to their express written approval.

# **Acknowledgments and References**

Dassault Systèmes may grant permission to republish or reprint its copyrighted materials. Requests should be submitted to Dassault Systèmes Customer Support, either by visiting <a href="https://www.3ds.com/support/">https://www.3ds.com/support/</a> and clicking **Call us** or **Submit a request**, or by writing to:

Dassault Systèmes Customer Support 10, Rue Marcel Dassault 78140 Vélizy-Villacoublay FRANCE

#### Disclaimer

The content of this document is provided for informational purposes only. Dassault Systèmes makes no express or implied claim, warranty, or representation as to the accuracy, usefulness, timeliness, or completeness of the content of this document.

# PIPELINE PILOT COURSE CATALOG

# TABLE OF CONTENTS

| S  | UMMARY                                                  | 1  |
|----|---------------------------------------------------------|----|
| eL | EARNING courses                                         | 3  |
|    | Pipeline Pilot Fundamentals                             | 3  |
|    | Pipeline Pilot Reporting                                | 5  |
|    | Pipeline Pilot PilotScript                              | 7  |
|    | Pipeline Pilot Administration                           | 8  |
|    | Pipeline Pilot Integration                              | 8  |
|    | Pipeline Pilot Cheminformatics                          | 8  |
|    | Analytics and Machine Learning with Pipeline Pilot      | 10 |
| Ν  | STRUCTOR-LED COURSES                                    | 11 |
|    | Pipeline Pilot Fundamentals                             | 11 |
|    | Pipeline Pilot Administration                           | 11 |
|    | Reporting and Interactive Reporting                     | 12 |
|    | Advanced PilotScript                                    | 12 |
|    | Chemistry                                               | 13 |
|    | Pipeline Pilot Integration                              | 13 |
|    | Documents and Text                                      | 14 |
|    | Pipeline Pilot Analytics and Machine Learning           | 14 |
|    | Sequence Analysis                                       | 15 |
|    | Basic Next Generation Sequencing (NGS)                  | 15 |
|    | Advanced Next Generation Sequencing (NGS)               | 16 |
|    | Basic Imaging                                           | 16 |
|    | Advanced Imaging                                        | 17 |
|    | Molecular Toolkit                                       | 17 |
|    | Extending Riovia Workhook with Pineline Pilot Protocols | 19 |

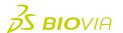

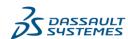

# **SUMMARY**

We are proud to offer a variety of courses to meet your organization's needs, ranging from navigation basics to advanced technical courses. Customized courses can be designed to meet your organization's specific needs. For more information on customization, please contact your Account Manager.

# **Delivery Methods:**

- Instructor-Led Training: Facilitated by an instructor, this training takes place at your location or through a virtual classroom. Onsite courses offer hands-on exercises to enhance the learning experience. In remote classes, hands-on exercises are assigned as homework, rather than during class time.
- **eLearning**: These self-paced, computer-based courses cover most BIOVIA Pipeline Pilot-specific topics that you can use as a supplement to the instructor-led training or as a primary source for learning. A description of each module available in the package is included in this catalog. Note that eLearning is sold separately.

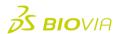

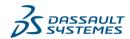

#### FREE PIPELINE PILOT TRAINING

For new users of Pipeline Pilot; available in the 2023 WWGA release. Customers of Pipeline Pilot Pro Client click the "Pipeline Pilot Online Training" link.

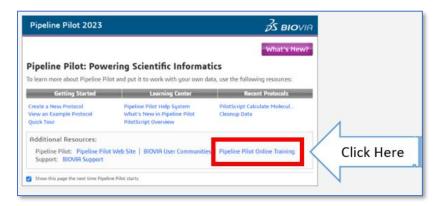

This connects to the BIOVIA Training page. Click the link shown below to be directed to the **Pipeline Pilot Playlist containing all Fundamentals AND PilotScript training videos** available on BIOVIA YouTube Channel.

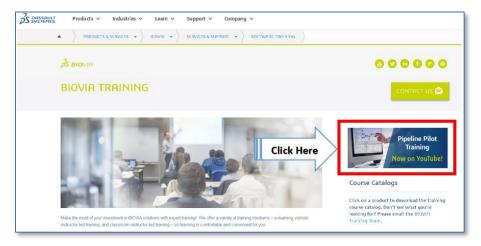

All customers can access the Pipeline Pilot training videos through the BIOVIA Training Page.

For a seamless learning experience follow this order:

- 1. Build a Pipeline Pilot Protocol
- 2. Perform Data Processing with Pipeline Pilot
- 3. Create Custom Components with Subprotocols
- 4. Run and Automate Protocols Outside of Pipeline Pilot
- 5. Create Dashboards using Pipeline Pilot
- 6. Utilize Pilotscript in Pipeline Pilot
- 7. Debug Pipeline Pilot Protocols

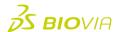

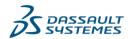

#### **ELEARNING COURSES**

The Learning Experience for Pipeline Pilot bundle comprised of six parts, Reporting, PilotScript, Integration, Administration, Cheminformatics and Machine Learning topics. This video bundle covers everything you need to know about BIOVIA Pipeline Pilot, to use it for your Data Science workflows.

#### **PIPELINE PILOT FUNDAMENTALS**

This curriculum familiarizes students with building and utilizing protocols in Pipeline Pilot. Protocols are pipelines of process steps you use to rapidly create, test, and publish scientific services and automate the process of accessing, analyzing, and reporting scientific data. This module covers the following topics:

#### **Fundamentals Introduction**

In Fundamentals you will learn the many uses of Pipeline Pilot, and how it helps automate everyday tasks. You'll learn the interface layout, how to build protocols, and how to configure parameters on components so they work with the chosen data.

Topics covered:

- Exploring Pipeline Pilot
- Exploring the Layout
- Building a Protocol
- Reviewing the Client-Server Architecture

# **Manipulate Components**

Discover the basics of components and how you can work with them in a pipeline.

Topics covered:

- Exploring Components and Parameters
- Adding Components to a Pipeline
- Working with Existing Components

# **Debug a Pipeline**

Learn how you can use Pipeline Pilot's debugging capabilities.

Topics covered:

- Utilizing Checkpoints
- Viewing Design Mode
- Utilizing Debugging Tools
- Managing Protocol Versions
- · Comparing Protocols

# **Filter Data**

Explore how you can use filters to remove records from your data stream, separate records into two streams, and test that a property is present on your data record.

- Browsing Filters
- Filtering by the Value of a Property
- Defining a Property

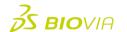

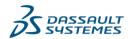

#### Merge Data

Learn to combine records based on one or more specified properties from the data stream, known as a key. You will also learn the different types of output you receive when you use the merge, join, and group components.

#### Topics covered:

- Browsing the Merge Components
- Combining Data Records with a Key
- Merging Properties of all Input Data Records
- · Comparing Merging, Joining, and Grouping

#### Join Data

Discover how to add properties to your data records from a reference cache or a file based on one or more specified properties from the data stream, known as a key. You will also learn the different types of output you will receive when you utilize the merge, join, and group components.

# Topics covered:

- Adding Properties to Records on the Data Stream
- Comparing Merging, Joining, and Grouping

# **Group Data**

Learn how to reversibly aggregate data together either by number of records or by a key property. You will also learn the different types of output you will receive when you utilize the merge, join, and group components.

# Topics covered

- Grouping Data by a Tag
- Filtering Grouped Data
- Grouping Data by a Set Number of Records
- · Comparing Merging, Joining, and Grouping

# **Utilize PilotScript**

PilotScript is the native scripting language in Pipeline Pilot that allows for the powerful manipulation of data records and control of data flow within pipelines. This course provides Instruction on how to use PilotScript, as well as how to add PilotScript to custom filters and custom manipulators.

# Topics covered

- Using the PilotScript Editor
- Filtering Data Sets
- Accessing Calculable Properties and Functions
- Reviewing Comparisons, Variable Types, and Property Lists

#### **Create Subprotocols**

Learn to create a subprotocol to collapse one or more components into a single item. You're also taught to add or expose parameters on a subprotocol, and share it as a reusable component. Discover the difference between the data flow in a subprotocol and a Run to Completion subprotocol, and how this can add functionality to your protocols.

- Combining Components into a Subprotocol
- Editing a Subprotocol
- Saving and Sharing a Subprotocol

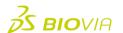

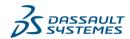

# **Pass Data between Pipelines**

Explore the use of global variables, caches, files, and temporary files to pass data between multiple pipelines.

# Topics covered:

- Running Multiple Pipelines
- · Passing Data with Global Variables, with Caches, and with Files
- Reviewing File Locations

# **Run and Automate Protocols Outside of Pipeline Pilot**

Discover Pipeline Pilot Web Port, a web-based application for running protocols in a browser. You are also taught to run protocols automatically through a command line prompt, and then schedule protocol execution through the Windows Task Scheduler, or via a cron job in Linux.

# Topics covered:

- Working with Web Port
- Running a Protocol from a Windows Command Line
- Scheduling a Protocol Job

#### PIPELINE PILOT REPORTING

This curriculum focuses on the reporting components available in the Reporting and Visualization folder on the Components tab of Pipeline Pilot. You can apply the concepts presented in this curriculum to other Pipeline Pilot reporting collections. This module covers the following topics:

#### **Reporting Introduction**

Introduction to the Pipeline Pilot reporting components.

#### Topics covered:

- Exploring the Reporting Collection
- Reviewing Reporting Data Structure and Basic Reporting Components

# Manipulate the Design and Layout of Reports

Instruction on using the paragraph, bulleted list, tiling, page, header, and footer components. You also learn about stylesheets, combining static text and property values, and using HTML tags with the Text component.

# Topics covered:

- Creating Paragraphs, Bulleted Lists, Stylesheets
- Tiling Report Elements
- Laying out Pages
- Creating Headers and Footers
- Manipulating Property Values
- Allowing HTML Tags on the Text Component

#### **Utilize Tables**

Instruction on a variety of ways available to build and present tables in reports.

- Reviewing Table Basics
- Building Interactive Tables
- Building Paged Tables

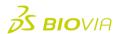

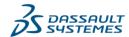

#### **Create Charts**

Learn to use the chart components available in the Reporting and Visualization\Basic Reporting\Charts folder on the Components tab of Pipeline Pilot. Concepts derived from this course can be applied to chart components that are specific to other component collections.

#### Topics covered:

- Adding and Customizing Charts
- Reviewing Charting Components

# **Insert Molecular Input Elements**

Learn how to use the two components that present live chemistry in reports. Note that to execute the tasks in this module, you must have the Chemistry component collection installed on your Pipeline Pilot server.

# Topics covered:

- · Sketching Molecules
- Displaying 3D Molecules

#### **Build Interactive Forms**

Learn to create reports that are based on user input, and how to publish forms to Web Port.

# Topics covered:

- Reviewing Form and Work Protocols
- Building a Form and Working with Form Components
- Publishing Interactive Forms to Web Port

# **Add Dynamic Interactivity to Forms**

Instruction on how to add simple and complex dynamic interaction to reports. Note that to execute some of the tasks in this course, you must already have an understanding PilotScript and JavaScript.

#### Topics covered:

- Utilizing Simple Interactivity
- Utilizing Complex Activity

#### **Utilize Canvas Elements**

Learn how to draw and label objects in a defined working space, that work with specific data -- providing many options for enhancing reports. Before starting this course, students should already have a working knowledge of PilotScript, as well as how to use the Pipeline Pilot Reporting collection to create reports and charts.

#### Topics covered:

- Creating a Canvas
- Adding Content to an XY Chart

#### **Work with Microsoft Office Products**

This course teaches you how to use the Office Elements components to output a report to Word, Excel, and PowerPoint.

- Outputting Data to Word and Excel
- · Outputting Data to Powerpoint

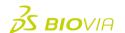

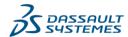

#### PIPELINE PILOT PILOTSCRIPT

This curriculum focuses on PilotScript -- Pipeline Pilot's functional expression language used to design custom components. You will design components that filter and manipulate data, access data record properties and variables, and debug protocols. Throughout this curriculum, you will utilize the two main PilotScript components -- there are others in Pipeline Pilot that work in a similar manner. This module covers the following topics:

# **Pipeline Pilot Introduction**

Introduction to PilotScript, the native scripting language of Pipeline Pilot. You'll learn the basic of using a scripting language, and how PilotScript can help improve protocols.

# Topics covered:

- Exploring PilotScript
- Reviewing Scripting Basics
- · Utilizing the Expression Editor

# Filter and Manipulate Data Records

Provides definitions of the property naming conventions and management functions, as well as instruction on how to filter data sets, and how to manipulate property values.

# Topics covered:

- · Filtering Data Sets
- Manipulating Property Values

# **Work with Data Record Properties**

Instruction on the characteristics of data record properties, how to reference them in PilotScript -- including the deep properties that are used with imaging and text analytics -- and how to access a data record's property list without identifying specific property names.

# Topics covered:

- Utilizing Properties in PilotScript
- Working with Anonymous Property List Functions
- Reviewing Deep Properties

#### **Utilize Statement Building Blocks**

Learn to use the building blocks of statements -- arithmetic operators and strings, conditionals and loops, and date and time functions.

# **Topics** covered

- Utilizing Arithmetic Operators and Strings
- Adding Conditionals and Loops to Statements
- Reviewing Date and Time Functions

#### Work with Variables, Arrays, and Hash Tables

Definitions of variables and arrays, and instruction on the basics of using them in PilotScript statements. You'll also learn how to create and utilize hash tables.

- Exploring Global and Local Variables
- Accessing Data Review Values in an Array
- Adding Hash Functions to Statements

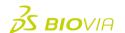

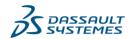

# **Debug Protocols**

Provides protocol debugging tips, functions, modes, and components.

Topics covered:

- Debugging Functions and Running Protocols in Debug Mode
- · Working in Design Mode
- Reviewing Debugging Components

#### PIPELINE PILOT ADMINISTRATION

Instruction on using the Pipeline Pilot Administration Portal, a collection of online tools for system administrators who need to manage servers and clients. Those taking this course should be administrators or have permission to alter administrative settings.

Topics covered:

- Exploring the Administration Portal
- Managing Security Settings
- Setting up and Searching the XMLDB Catalog
- Defining and Administering Databases

#### PIPELINE PILOT INTEGRATION

Instruction on how to use key components in the Integration collection. These components allow users to extend the functionality of Pipeline Pilot Server (PPS) by integrating third-party data and computational services on the Pipeline Pilot server. Those taking this course should have an understanding of databases, scripting languages, web services, and advanced protocol building skills. This module covers the following topics:

- Reading Data Stored in an External Database into a Protocol
- Running Program Command Lines on the Server
- Executing Basic Language Commands on the Server
- Reading Data from Web Services into a Protocol

#### PIPELINE PILOT CHEMINFORMATICS

This curriculum focuses on Pipeline Pilot's Chemistry collection and how to utilize these tools to deploy Pipeline Pilot in a chemistry setting. Students will learn to use components to perform compound processing and cheminformatics research and analysis. This module covers the following topics:

#### **Cheminformatics Introduction**

An introduction to Pipeline Pilot's Chemistry collection of components and their general uses. You'll also be instructed on chemistry data manipulator components that alter data records in a variety of ways, including cleaning, structural altering, and standardizing.

- Exploring the Chemistry Collection
- Reviewing Common Chemistry Manipulators

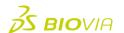

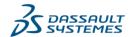

# **Calculate Molecular Properties**

Learn to use property calculators, calculable properties, and molecular fingerprints.

#### Topics covered:

- Working with Property Calculators
- Utilizing the Molecular Fingerprints Component

#### **Filter Molecules**

Instruction on filters that act on molecular data, allowing customization of workflows to incorporate processing according to the chemical and structural features of a molecule on a data record.

# Topics covered:

- · Reviewing the Filters
- Modeling Data
- Accessing and Manipulating Data
- Similarity

# **Perform Molecule Searches and Identify Similarities**

Learn to utilize various components to perform database-style searching of molecules, and to identify similarities among them. Note that to execute the tasks in this course, you must have the Data Modeling component collection installed on your Pipeline Pilot server.

#### Topics covered:

- Reviewing the Search and Similarity Components
- Checking Molecules for Query Substructures
- Finding Molecules Similar to the Query Structure
- Constructing a Query
- Generating Maximal Common Substructure
- Calculating Similarity Values

#### **Estimate and Visualize**

Learn how to use components that analyze research data and present the results in a meaningful manner. Note that to execute the tasks in this module, you must have the Data Modeling component collection installed on your Pipeline Pilot server.

#### Topics covered:

- Generating SAR Information
- Clustering
- Estimating logD and pKa

#### **Enumerate Tautomers and Stereochemistry**

Provides descriptions of tautomers and stereochemistry are, and instructs you on how to use Pipeline Pilot components with these types of structures.

# **Topics covered**

- Enumerating Tautomers
- Enumerating Stereoisomers

# **Perform Reactions**

Instruction on how to use reactions with a protocol on individual molecules, on a set of starting materials, and on using a core structure. You'll also receive instruction on the enumeration methods for each of these types of reactions.

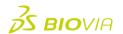

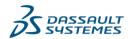

# Topics covered:

- Reviewing Reaction Components
- Working with Reaction-Based Enumeration
- Working with Scaffold-Based Enumeration

#### **Explore and Work with Bioisosteres**

Provides descriptions of bioisosteres, how they are used in chemistry research, and the main components Pipeline Pilot offers for discovering and working with bioisosteres.

# **Topics** covered

- Reviewing Bioisosteres Components
- Identifying and Enumerating Bioisosteres
- Reviewing Similarity Bioisosteres
- Utilizing the Similarity Components

# **ANALYTICS AND MACHINE LEARNING WITH PIPELINE PILOT**

The Pipeline Pilot machine learning eLearning video bundle is comprised of five parts, Characterize data, Clean Data, Building Machine Learning Model in Pipeline Pilot, Building Unsupervised and Supervised learning models and Validate Model

In this course, users of BIOVIA Pipeline Pilot will learn how to use and apply Machine Learning and Analytics collection to perform the tasks involved in different phases of Data Analytics. Course participants will learn to characterize their data variables, clean the data, build analytics models and make necessary prediction from the models. Additionally, learners will apply several machine learning algorithms and validation methods implemented in BIOVIA Pipeline Pilot.

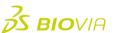

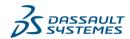

#### **INSTRUCTOR-LED COURSES**

#### PIPELINE PILOT FUNDAMENTALS

This introductory course is beneficial for users with little or no Pipeline Pilot experience. The course covers many of the out-of-the-box components. Students are taught how to use these components to modify existing protocols or create new ones. All basic concepts necessary to create or manipulate protocols are covered. Upon completion of the workshop, students will be able to modify existing protocols and create custom protocols utilizing Pipeline Pilot's wide range of functionality.

| Topics |                                 | Details                               |
|--------|---------------------------------|---------------------------------------|
| •      | Pipeline Pilot overview         | Duration: 1 Day                       |
| •      | Architecture and interface      | Location: Onsite or Virtual Classroom |
| •      | Developing a running protocol   | Prerequisites: None                   |
| •      | Checkpoints and design mode     |                                       |
| •      | Component collections and types |                                       |
| •      | Filters: Control of flow        |                                       |
| •      | Merge and join                  |                                       |
| •      | Introduction to PilotScript     |                                       |
| •      | Subprotocols                    |                                       |
| •      | Web Port                        |                                       |
|        |                                 | ı                                     |

# PIPELINE PILOT ADMINISTRATION

This course is perfect for individuals tasked with the administration of the Pipeline Pilot server and clients. Students learn how to install the server and clients, set up security, share and manage the XMLDB, and more. Upon completion of the workshop, students have the knowledge necessary to successfully set up and administer the Pipeline Pilot server and client.

| Topics |                                              | Details                                      |
|--------|----------------------------------------------|----------------------------------------------|
| •      | Deployment                                   | Duration: 0.5 Day                            |
| •      | Apache Web Server                            | <b>Location:</b> Onsite or Virtual Classroom |
| •      | Setup and configuration                      | Prerequisites: None                          |
| •      | Security                                     |                                              |
| •      | Clusters and grids                           |                                              |
| •      | Load balanced deployment                     |                                              |
| •      | Managing protocol jobs                       |                                              |
| •      | Backing up, restoring, and purging the XMLDB |                                              |
| •      | Catalog & Server Registry                    |                                              |
| •      | Configuring databases                        |                                              |

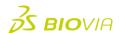

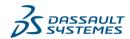

#### REPORTING AND INTERACTIVE REPORTING

This course covers the use of the Pipeline Pilot Reporting Collection. Topics cover using static and interactive element components available in the Pipeline Pilot Reporting Collection. Users already familiar with customizing components and developing custom protocols will benefit from this course. On completion of the workshop, students will be able to modify and create reports and input forms for running protocols from a browser utilizing Pipeline Pilot's Reporting Collection.

| Topics                                                                                                    | Details                                      |
|----------------------------------------------------------------------------------------------------|----------------------------------------------|
| <ul> <li>Reporting data structure an</li> </ul>                                                                                                    | d components Duration: 1 Day                 |
| <ul> <li>Building reports that include</li> </ul>                                                                                                    | <b>Location:</b> Onsite or Virtual Classroom |
| <ul> <li>Text and image</li> <li>Tables</li> <li>Charts</li> <li>Conditional formatting</li> <li>Interactivity – tooltips,</li> <li>Creating input forms to run</li> </ul> | hyperlinks, etc.                             |
| browser                                                                                                    |                                              |

#### **ADVANCED PILOTSCRIPT**

This course teaches students the more advanced features of PilotScripting, which includes working with arrays and using variables and functions in protocols. Upon completion of the workshop, students should be comfortable with PilotScript and have the ability to use PilotScript to manipulate properties.

| Topics |                                                | Details                               |
|--------|------------------------------------------------|---------------------------------------|
| •      | Manipulating property values, lists, and names | Duration: 1 Day                       |
| •      | Conditional statements and loops               | Location: Onsite or Virtual Classroom |
| •      | Working with numbers and strings               | Prerequisites: Pipeline Pilot         |
| •      | Local and global variables                     | Fundamentals                          |
| •      | Anonymous property list functions              |                                       |
| •      | Debugging                                      |                                       |
| •      | String functions and regular expressions       |                                       |
| •      | Hash tables                                    |                                       |

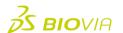

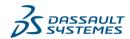

#### **CHEMISTRY**

This course focuses on various components in the Pipeline Pilot Chemistry Collection. The components are reviewed by examining their parameters and how to use them. Exercises throughout the course demonstrate various uses of the collection such as physical property calculation, library enumeration, clustering, SAR analysis, and MCSS. These functionalities can be used to build protocols; triage screening results; generate, evaluate, and prioritize synthetic targets; and many other useful applications. Upon completion of the workshop, students will be able to modify and create complex protocols utilizing Pipeline Pilot's wide variety of scientific functionality.

| Topics                                                           | Details                               |
|------------------------------------------------------------------|---------------------------------------|
| <ul> <li>Calculating molecular properties</li> </ul>             | Duration: 1 Day                       |
| <ul> <li>Manipulating molecules</li> </ul>                       | Location: Onsite or Virtual Classroom |
| <ul> <li>Calculating molecular fingerprints</li> </ul>           | Prerequisites: Pipeline Pilot         |
| <ul> <li>Substructure searching and similarity</li> </ul>        | Fundamentals, PilotScript             |
| <ul> <li>Enumerating molecules (and create SAR table)</li> </ul> |                                       |
| <ul> <li>Cluster molecules</li> </ul>                            |                                       |
| <ul> <li>Maximal common substructure</li> </ul>                  |                                       |

# **PIPELINE PILOT INTEGRATION**

This course provides students with the knowledge needed to utilize the scripting and 3rd-party integration functionality included in Pipeline Pilot. Topics covered include connecting to databases, RunProgram, SOAP and Web Services, API integration, and optionally VBScript, Perl or Java topics. Upon completion of the workshop, students will be able to modify and create complex components and protocols utilizing Pipeline Pilot's wide variety of integration capabilities.

| Topics |                                                                          | Details                                      |
|--------|--------------------------------------------------------------------------|----------------------------------------------|
| •      | Server-Side Integration                                                  | <b>Duration:</b> 0.5 Day                     |
|        | <ul> <li>Databases and ODBC/JDBC</li> </ul>                              | <b>Location:</b> Onsite or Virtual Classroom |
|        | <ul> <li>Command line components</li> </ul>                              | Prerequisites: Pipeline Pilot                |
|        | <ul> <li>SOAP and Web services</li> </ul>                                | Fundamentals, PilotScript                    |
|        | <ul> <li>Language-based components (VBScript, Perl,<br/>Java)</li> </ul> |                                              |
| •      | Client-Side Integration                                                  |                                              |
|        | <ul> <li>Running protocols from the command line</li> </ul>              |                                              |
|        | <ul> <li>Client SDKs (Java, .NET, JavaScript, SOAP)</li> </ul>           |                                              |

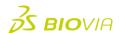

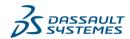

#### **DOCUMENTS AND TEXT**

The Pipeline Pilot Documents and Text Collection unifies search, analysis, and reporting of diverse literature sources. This course covers the use of the collection. Upon completion of the workshop, students will have the knowledge necessary to modify and create protocols utilizing the Pipeline Pilot Text Analytics Collection.

| Topics                                                      | Details                                      |
|-------------------------------------------------------------|----------------------------------------------|
| Searching remote databases, and local files and             | <b>Duration:</b> 1 Day                       |
| databases                                                   | <b>Location:</b> Onsite or Virtual Classroom |
| <ul> <li>Using concept dictionary/ontologies</li> </ul>     | Prerequisites: Pipeline Pilot                |
| <ul> <li>Adding annotation</li> </ul>                       | Fundamentals, PilotScript                    |
| <ul> <li>Using natural language processing</li> </ul>       |                                              |
| <ul> <li>Applying analytics - correlation/trends</li> </ul> |                                              |
| <ul> <li>Document data modeling</li> </ul>                  |                                              |
| <ul> <li>Finding chemical names</li> </ul>                  |                                              |
| <ul> <li>Converting names to structures</li> </ul>          |                                              |
|                                                             |                                              |

# PIPELINE PILOT ANALYTICS AND MACHINE LEARNING

This course covers both introductory and advanced topics associated with Pipeline Pilot analytics and machine modeling. This is NOT a statistics course. Students are led through the use of statistics to determine the relationships among their data for the purpose of understanding or prediction.

| Topics                                             | Details                               |
|----------------------------------------------------|---------------------------------------|
| Generic Statistics Components                      | Duration: 1 Day                       |
| <ul> <li>Clustering</li> </ul>                     | Location: Onsite or Virtual Classroom |
| <ul> <li>Regression Models</li> </ul>              | Prerequisites: Pipeline Pilot         |
| Bayesian Models                                    | Fundamentals, PilotScript             |
| Recursive Partitioning                             |                                       |
| Pareto Optimization                                |                                       |
| <ul> <li>Genetic Function Approximation</li> </ul> |                                       |
|                                                    |                                       |

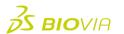

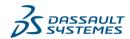

#### **SEQUENCE ANALYSIS**

This course covers the use of the Pipeline Pilot Sequence Analysis Collection and is intended for users already familiar with customizing components and developing custom protocols. Upon completion of the workshop, students will have the ability to modify and create complex sequence analysis protocols utilizing Pipeline Pilot's wide variety of scientific functionality available in the Sequence Analysis Collection.

| Topics                                                                                                    | Details                                                 |
|----------------------------------------------------------------------------------------------------|---------------------------------------------------------|
| Collection Basics                                                                                                    | <b>Duration:</b> 0.5 Day                                |
| <ul> <li>Annotations and Features</li> </ul>                                                                                                  | Location: Onsite or Virtual Classroom                   |
| <ul><li>Search and Similarity</li><li>Alignments</li><li>BLAST &amp; HMMs</li></ul>                                                           | Prerequisites: Pipeline Pilot Fundamentals, PilotScript |
| <ul> <li>Entrez and DAS Utilities</li> <li>Integration Tools</li> <li>3rd Party Tools</li> <li>BioJava</li> <li>Perl &amp; BioPerl</li> </ul> |                                                         |

# **BASIC NEXT GENERATION SEQUENCING (NGS)**

This course introduces users to the Next Generation Sequencing (NGS) repository and some of the basic NGS components. The NGS repository serves as the central data and metadata storage hub for NGS experiments, reference sequences, features, variants, and other data types. In addition to learning how to create, manage, and work with their NGS repository, students will be introduced to the NGS collection's mapping, variant detection, and reporting components.

| Topics                                                                                                    | Details                                                                                                    |
|----------------------------------------------------------------------------------------------------|----------------------------------------------------------------------------------------------------|
| Building a Repository                                                                                                    | <b>Duration:</b> 0.5 Day                                                                                          |
| Analysis: SNP Detection                                                                                                    | Location: Onsite or Virtual Classroom                                                                             |
| <ul> <li>Viewers</li> <li>Optional Topics</li> <li>Reporting Tools</li> <li>Mapping Components</li> <li>de novo Assembly</li> <li>Variant Detection (including structural variation)</li> </ul> | Prerequisites: Pipeline Pilot Fundamentals, PilotScript, Sequence Analysis, basic understanding of NGS technology |
| <ul> <li>Useful Information</li> <li>Repository Scope</li> <li>Paired End Reads for Illumina</li> <li>Performance</li> </ul>                                                                    |                                                                                                    |

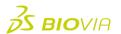

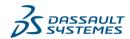

# **ADVANCED NEXT GENERATION SEQUENCING (NGS)**

This course is a follow-on to the Basic Next Generation Sequencing (NGS) course and builds upon those lessons learned. Topics covered include advanced repository management, performing quality control on reads, extracting data and metadata from the repository, and using the components to analyze ChIP-Seq data. Advanced topics such as performance optimization and file management are also covered.

| Topics                                                | Details                                                                                        |
|-------------------------------------------------------|------------------------------------------------------------------------------------------------|
| Sequence Repository                                   | Duration: 0.5 Day                                                                              |
| <ul> <li>Repository tools (rename, delete)</li> </ul> | <b>Location:</b> Onsite or Virtual Classroom                                                   |
| <ul> <li>Queries</li> </ul>                           | Prerequisites: Pipeline Pilot                                                                  |
| RNA-Seq                                               | Fundamentals, PilotScript, Sequence<br>Analysis, Basic NGS, understanding of<br>NGS technology |
| <ul> <li>Cufflinks</li> </ul>                         |                                                                                                |
| <ul> <li>Cuffcompare</li> </ul>                       | red technology                                                                                 |
| <ul> <li>Cuffdiff</li> </ul>                          |                                                                                                |
| <ul> <li>Useful information/Further work</li> </ul>   |                                                                                                |
| <ul> <li>Chip-seq</li> </ul>                          |                                                                                                |
| <ul> <li>Filters and manipulators</li> </ul>          |                                                                                                |
| <ul> <li>de novo Assembly</li> </ul>                  |                                                                                                |
| <ul> <li>Performance</li> </ul>                       |                                                                                                |

# **BASIC IMAGING**

This course is designed for anyone wanting to use the Pipeline Pilot Imaging Collection. Students learn about data input, structure, manipulations, statistics, and reporting. Hands-on exercises assist students with gaining a firm grasp on the collection.

| Topics                                                                                               | Details                                                        |
|----------------------------------------------------------------------------------------------------|----------------------------------------------------------------|
| Image Processing - Image and pixel manipulation                                                      | <b>Duration:</b> 0.5 Day                                       |
| <ul> <li>Geometric: Rotate, translate, etc.</li> </ul>                                               | Location: Onsite or Virtual Classroom                          |
| <ul> <li>Change image appearance: Removing noise,<br/>smoothing, improving contrast, etc.</li> </ul> | <b>Prerequisites:</b> Pipeline Pilot Fundamentals, PilotScript |
| Image Analysis                                                                                       |                                                                |
| <ul> <li>Finding objects in images</li> </ul>                                                        |                                                                |
| <ul> <li>Performing measurements</li> </ul>                                                          |                                                                |
| <ul> <li>Classifying objects or images</li> </ul>                                                    |                                                                |

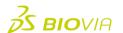

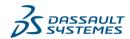

#### **ADVANCED IMAGING**

This course is designed for imaging experts and takes a deep dive into the advanced features of the Imaging Collection: pixel manipulation, segmentation, object operations, colocalization, machine learning, 3D stacks, BigImage, and more. Hands-on exercises enhance the learning experience.

| Topics                                                         | Details                               |
|----------------------------------------------------------------|---------------------------------------|
| <ul> <li>Morphology components</li> </ul>                      | Duration: 1 Day                       |
| <ul> <li>Math and statistics components</li> </ul>             | Location: Onsite or Virtual Classroom |
| <ul> <li>Object manipulation components</li> </ul>             | Prerequisites: Fundamentals,          |
| <ul> <li>Transforms</li> </ul>                                 | PilotScript, Basic Imaging, Image     |
| <ul> <li>Learning and clustering components</li> </ul>         | Analysis Basics                       |
| <ul> <li>Sequence and stack manipulation components</li> </ul> |                                       |
|                                                                |                                       |

# **MOLECULAR TOOLKIT**

The Molecular toolkit is a software development kit for accessing and modifying molecular data objects in protocols such as atoms, bonds, molecules, reactions and macromolecules. The toolkit is implemented in PilotScript, Perl and Java programming languages and is well suited for extending the native chemistry capabilities of Pipeline Pilot with custom methods.

Upon completion of the workshop, students will have the ability to create highly customized components that manipulate molecular objects in Pipeline Pilot.

| Topics                                               | Details                                      |
|------------------------------------------------------|----------------------------------------------|
| Create new molecules                                 | <b>Duration:</b> 0.5 Day                     |
| Manipulate atoms                                     | <b>Location:</b> Onsite or Virtual Classroom |
| Manipulate bonds                                     | Prerequisites: Fundamentals,                 |
| <ul> <li>Create new calculable properties</li> </ul> | PilotScript, Integration, Chemistry          |
|                                                      |                                              |

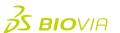

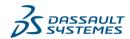

#### **EXTENDING BIOVIA WORKBOOK WITH PIPELINE PILOT PROTOCOLS**

Developed for protocol developers with Pipeline Pilot experience or those who have completed the building Pipeline Pilot protocols class. This class teaches developers to record, organize and secure experimental information to find, share, and reuse critical knowledge globally. Using Pipeline Pilot can greatly increase the functionality of BIOVIA Workbook.

This workshop teaches students how to:

- Integrate Pipeline Pilot into BIOVIA Workbook.
- Allow template builders to extend the functionality of the BIOVIA Workbook with protocols built using all the collections available in Pipeline Pilot.
- Easily connect BIOVIA Workbook menus and buttons to Pipeline Pilot protocols.

| - Lasily connect BIOVIA Workbook menus and buttons to ripeline rilot protocols. |                                                                                |  |
|---------------------------------------------------------------------------------|--------------------------------------------------------------------------------|--|
| Topics                                                                          | Details                                                                        |  |
| Build an BIOVIA Workbook template                                               | <b>Duration:</b> 0.5 Day                                                       |  |
| <ul> <li>Build protocols</li> </ul>                                             | <b>Location:</b> Onsite or Virtual Classroom                                   |  |
| <ul> <li>BIOVIA Workbook components</li> </ul>                                  | Prerequisites: Pipeline Pilot<br>Fundamentals, PilotScript, BIOVIA<br>Workbook |  |
| <ul> <li>Data exchange conventions</li> </ul>                                   |                                                                                |  |
| <ul> <li>Retrieve data using buttons in experiments</li> </ul>                  |                                                                                |  |
| Analyze tab                                                                     |                                                                                |  |
| <ul> <li>Configure protocols to run from an experiment</li> </ul>               |                                                                                |  |
| <ul> <li>Publish and maintain protocols</li> </ul>                              |                                                                                |  |

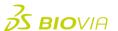

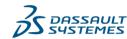